# MEDIENDIDAKTISCHER TAG: INTERAKTIVE PDF'S

Vivien Tamaschke Hannah-Paulin Lenz Maike Stöter Sophia Reimann Anna Schäfer

## BEDINGUNGSANALYSE

- Helen-Keller-Schule in Stendal
- Förderschwerpunkt: geistige Entwicklung
- Klasse 7
- fünf Schülerinnen und Schüler
- zwei Lerngruppen im Bereich Mathematik (Pränumerik, Addition ZR20/100)

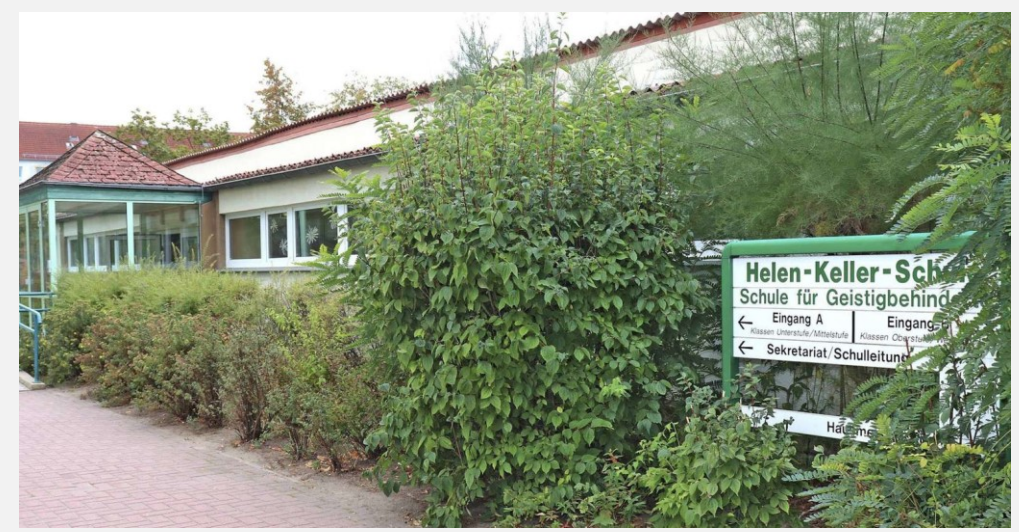

https://www.az-online.de/altmark/stendal/denkaufgabe-foerderschule-stendal-stadtsee-bauen-13029973.html

## ABLAUF

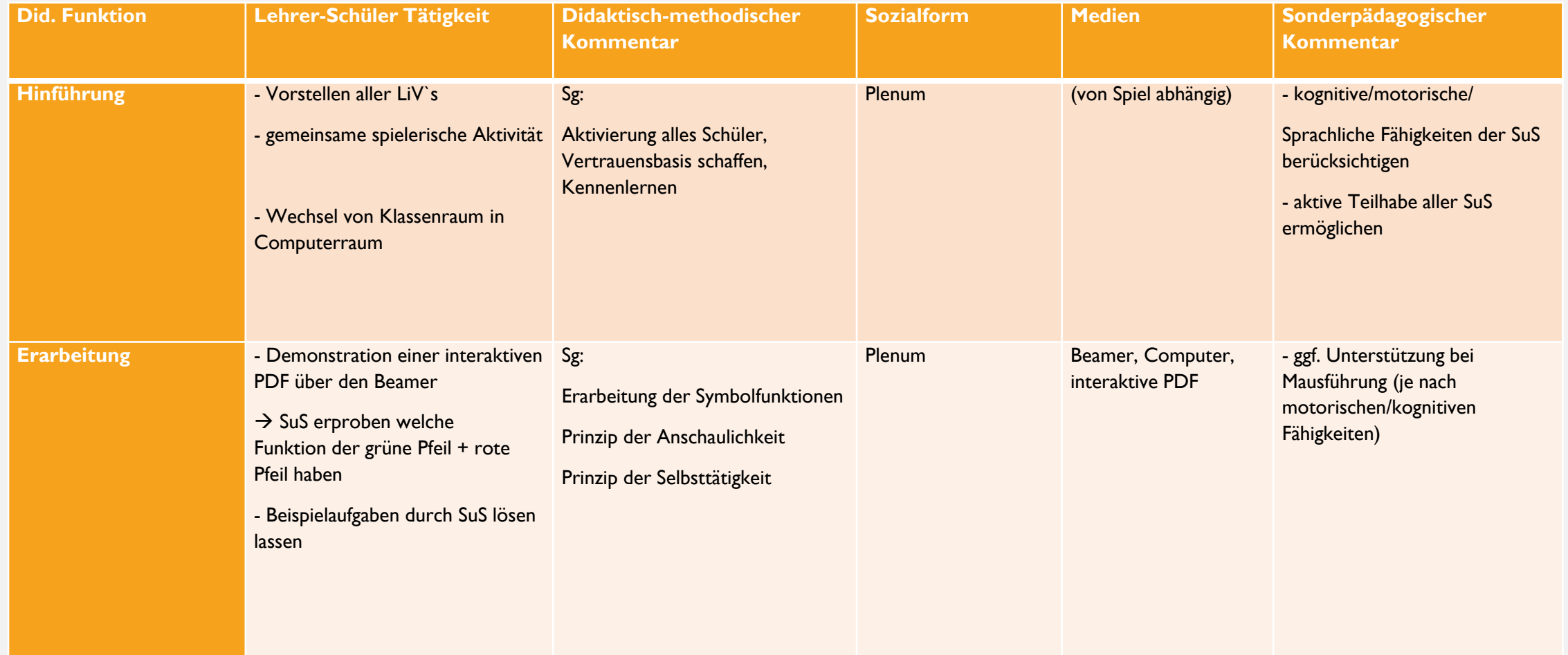

# ABLAUF

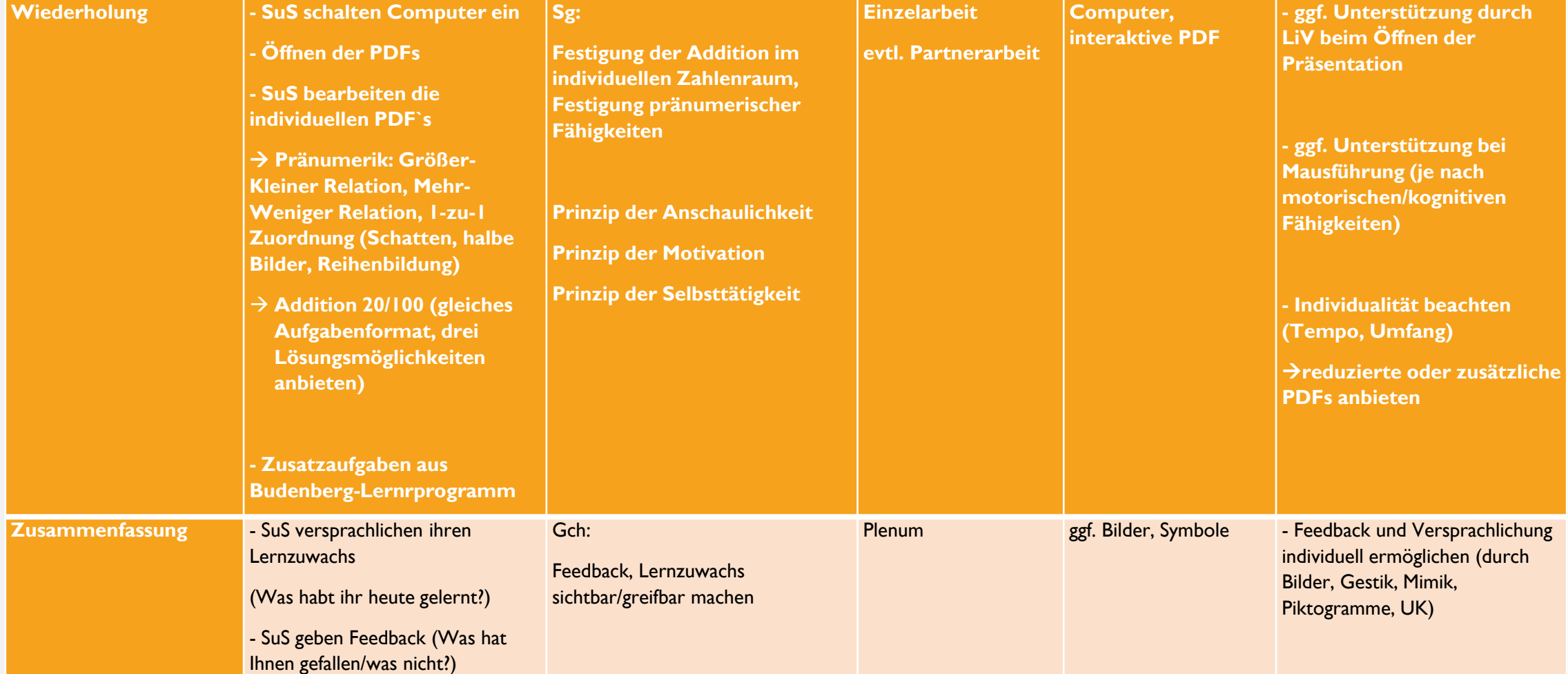

#### EINE INTERAKTIVE PDF ERSTELLEN

• Erklärvideo:

<https://www.youtube.com/watch?v=hH-5GM9rqRk>

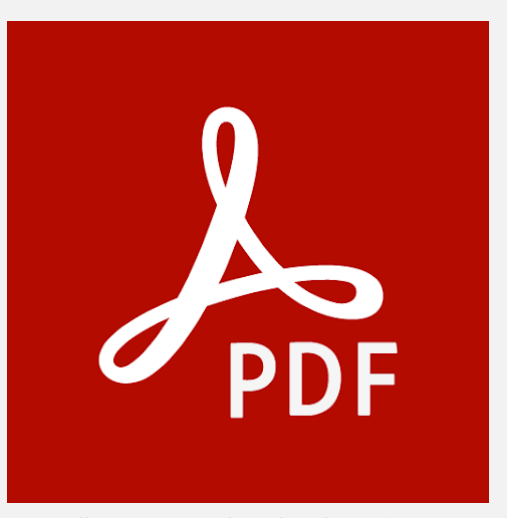

https://play.google.com/store/apps/details?id=com.a dobe.reader&hl=de&gl=US

# INTERAKTIVE PDF'S

- Nutzen bekannter Symbole aus dem Unterricht
- werden angezeigt, wenn das richtige bzw. falsche Ergebnis angeklickt wurde

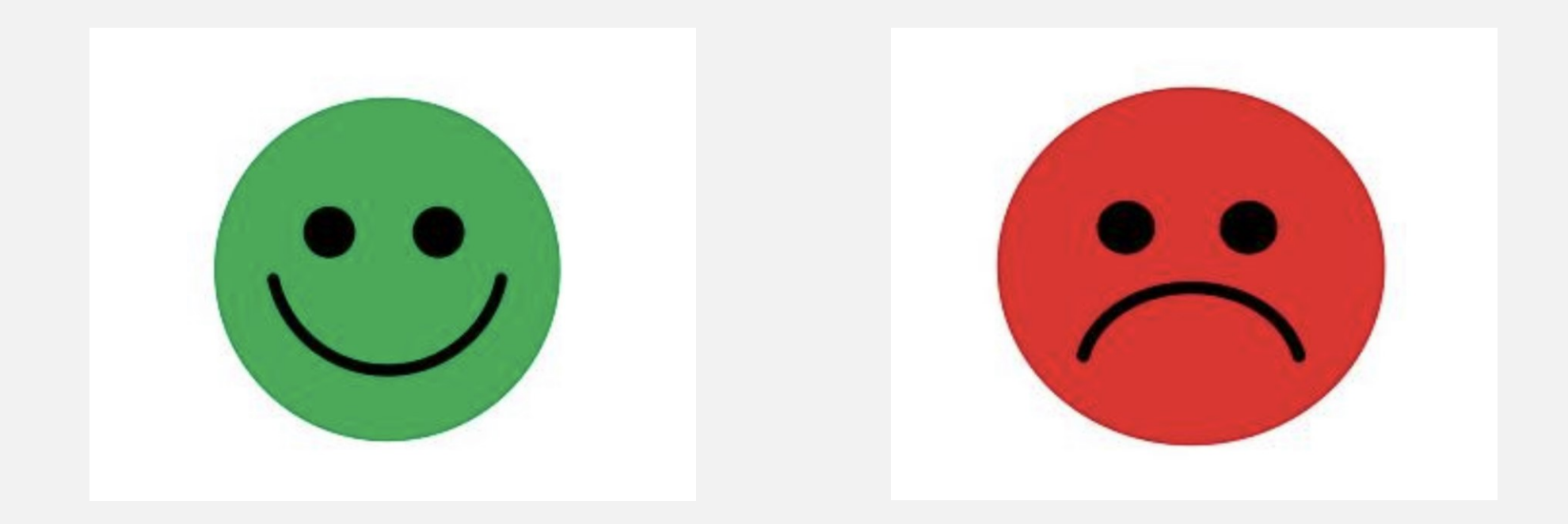

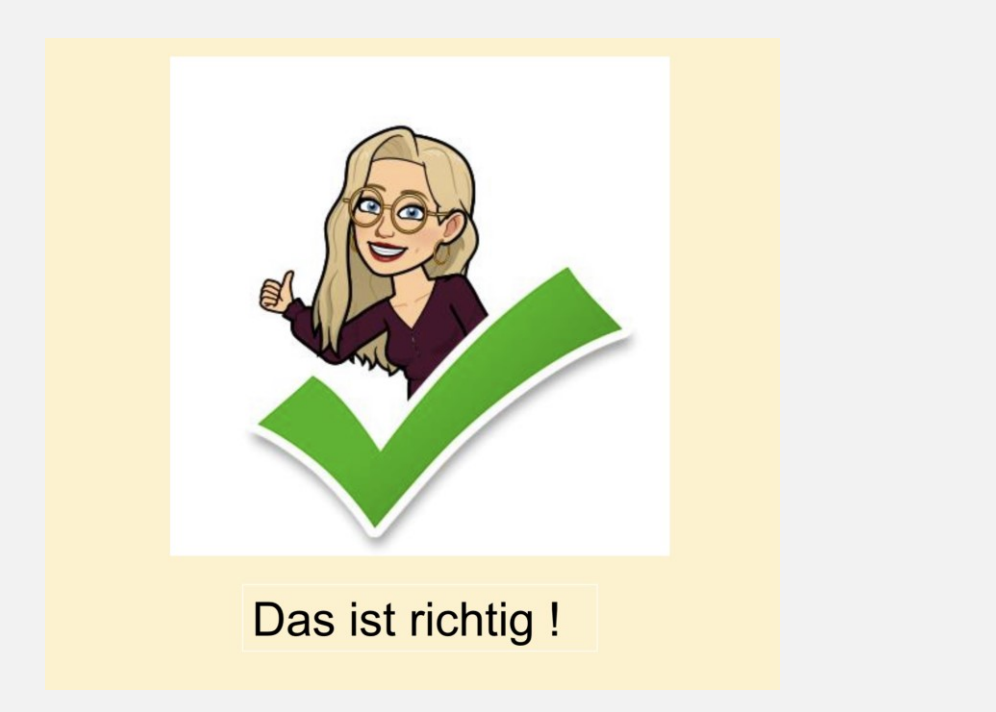

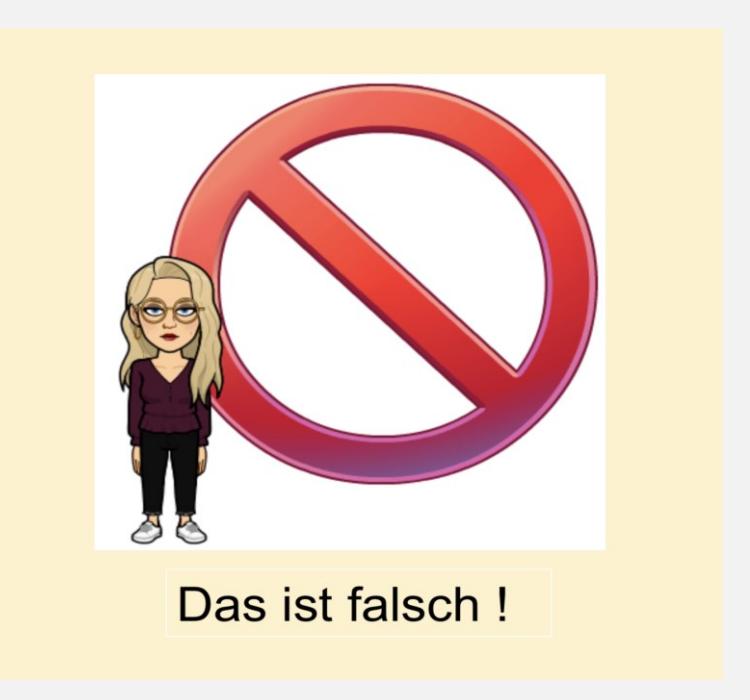

- Motivation der LG2 (Abbildung der LiV)
- Lebensweltbezug
- **Differenzierung** aufgrund der heterogenen Lerngemeinschaft
	- Pränumerik (Reihenbildung, Größer-Kleiner Relation, Mehr-Weniger Relation, Objektvergleich, 1-zu-1 Zuordnung

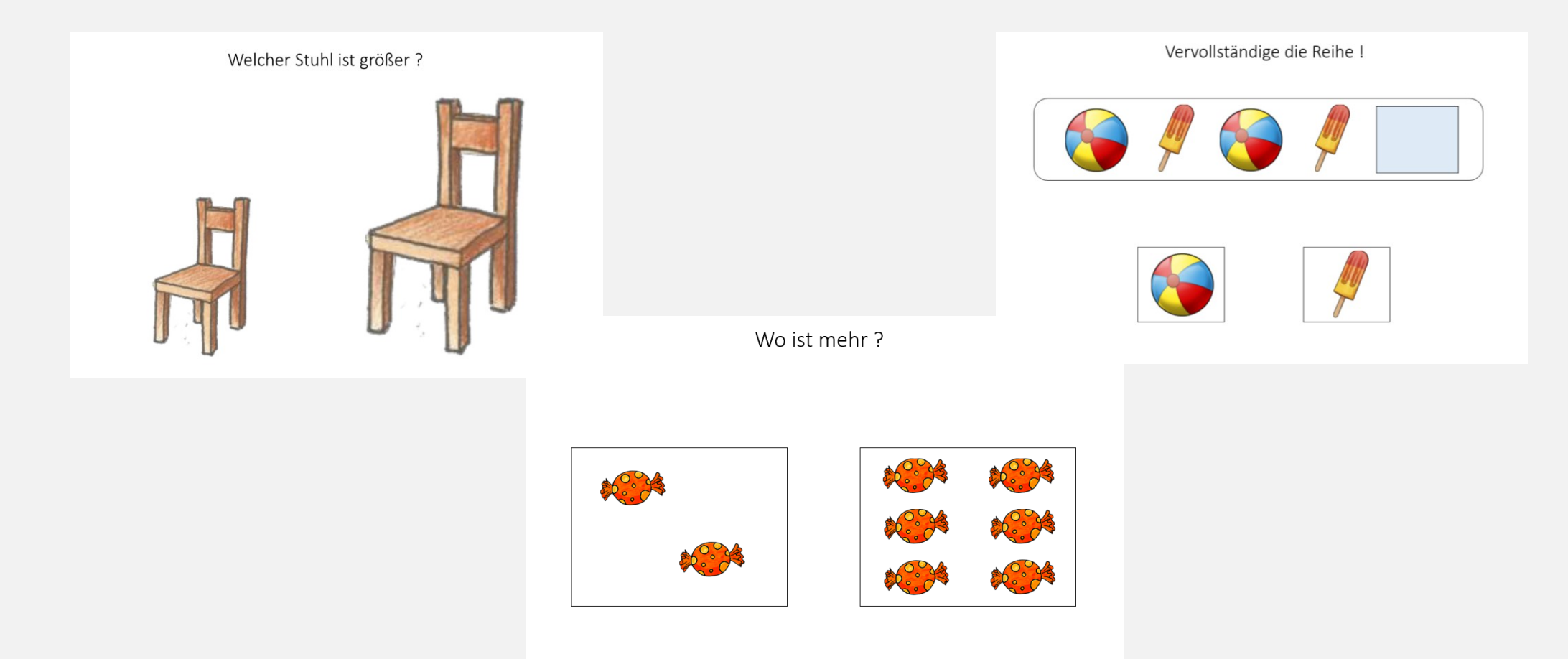

• Addition im Zahlenraum bis 20 mit Zehnerüberschreitung

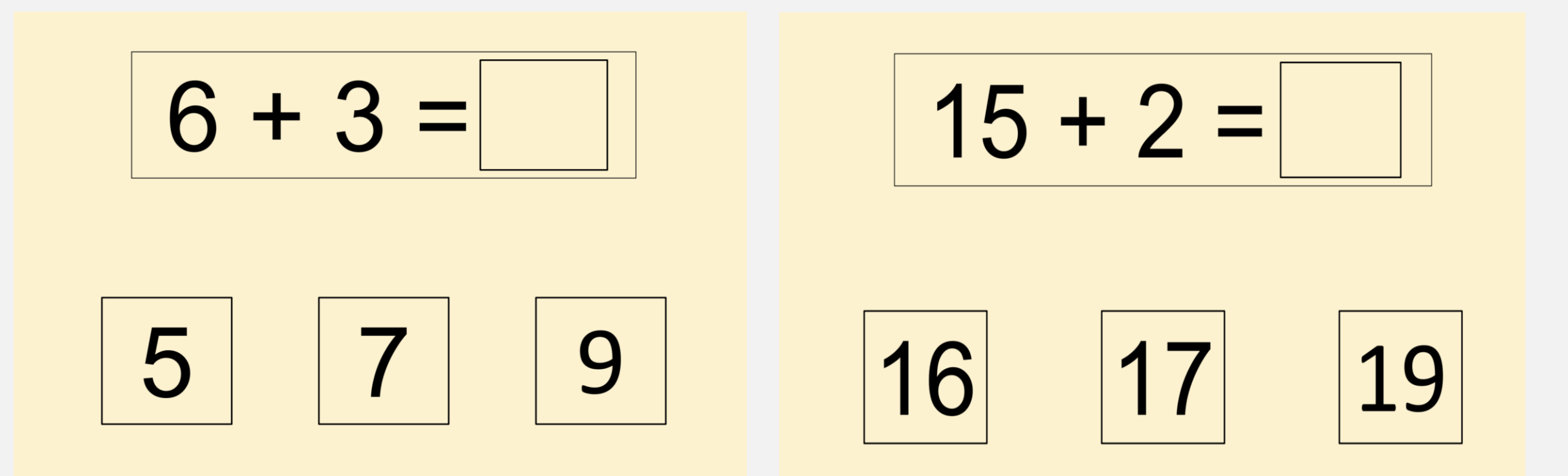

- Addition im Zahlenraum bis 100
- Addition im Zahlenraum bis 100 mit Zehnerüberschreitung

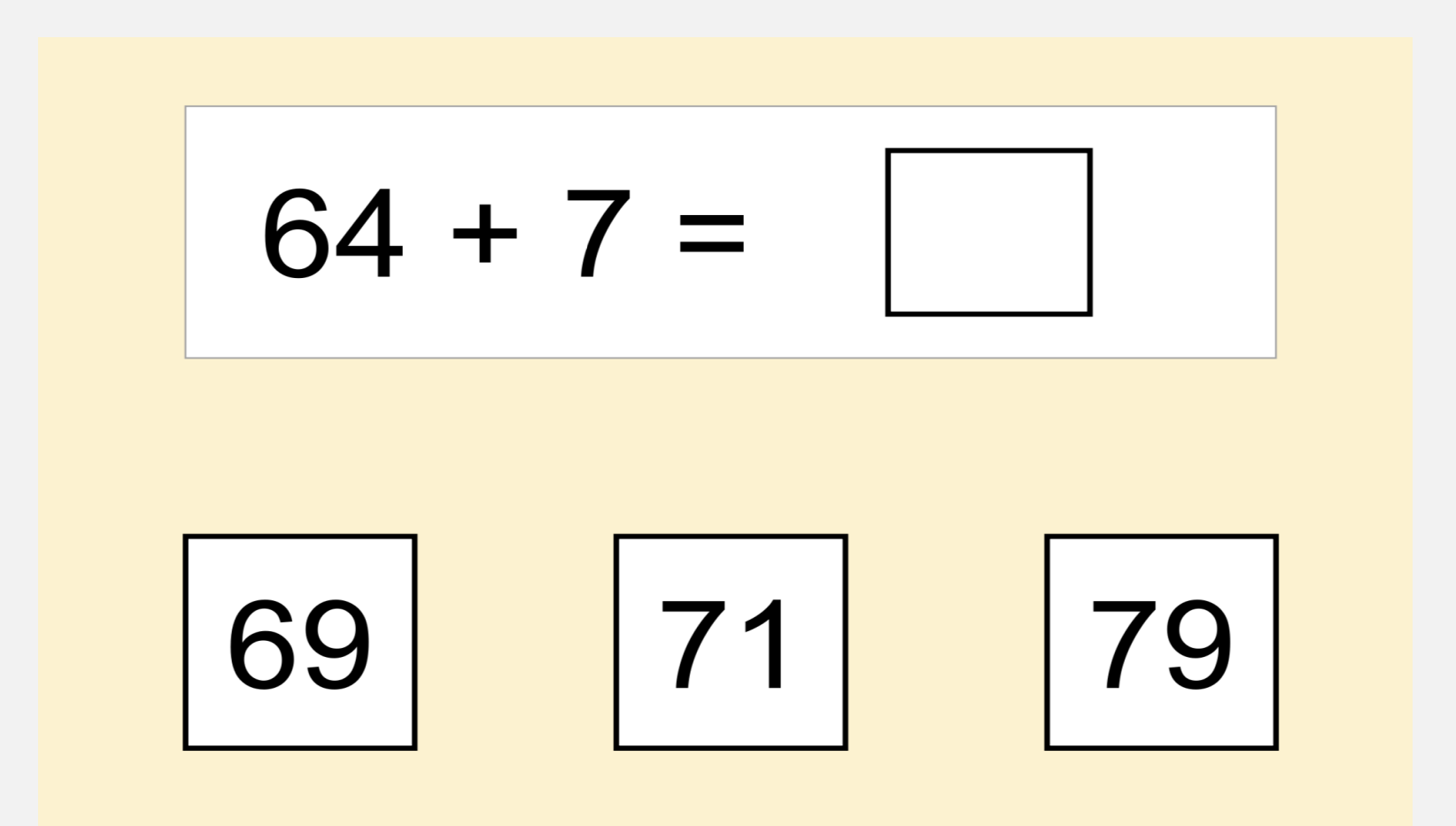

#### FAZIT

- Eignung der Medien an der Förderschule geistige Entwicklung:
	- hohe Motivation und Aktivierung
	- Pdf's mit reizarmer Gestaltung vorteilhaft
	- individuell auf die Bedürfnisse der SuS anpassbar
	- Handlungsbegleitendes Sprechen möglich/vorteilhaft
- Bitte beachten:
	- Ausstattung der Schule (lediglich ein Computerraum, keine Tablets oder digitale Tafeln)
	- hoher Personalaufwand nötig, da individuelle Unterstützung notwendig (aufgrund komplexer Beeinträchtigungen)
	- Verwendung des Computers und der Maus muss bekannt sein/möglich sein

(Tablets wären geeigneter, da Touch einfacher als Maus)